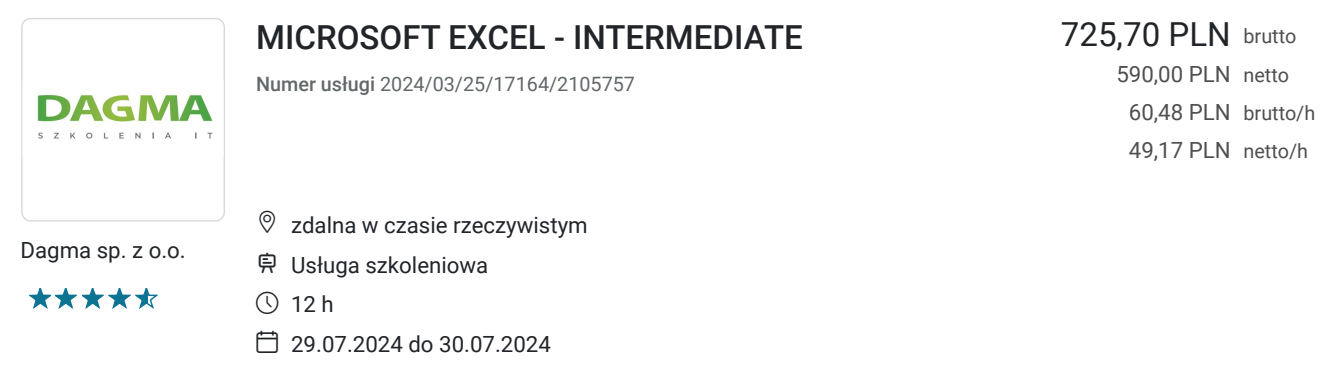

# Informacje podstawowe

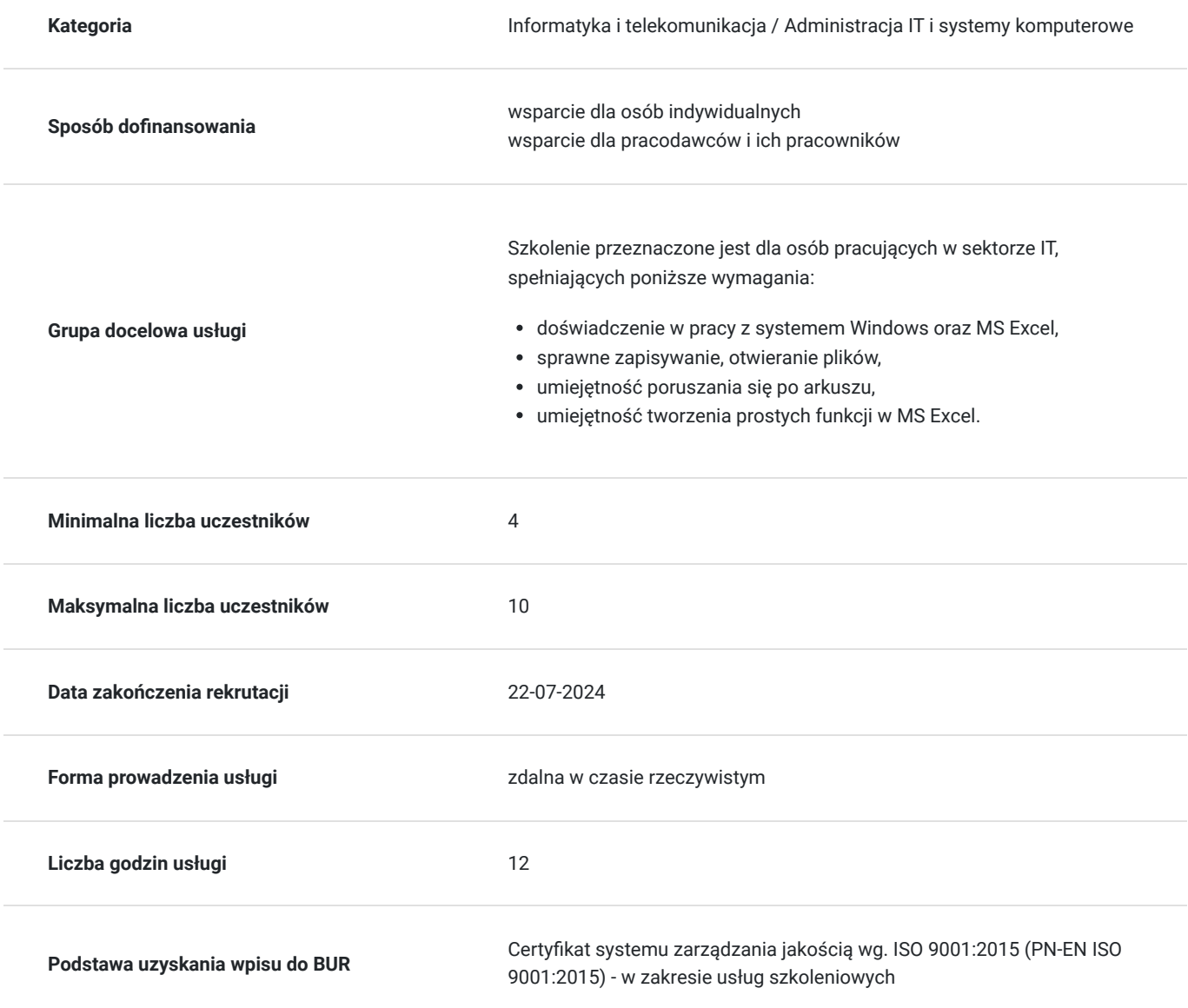

# Cel

**Cel edukacyjny**

Celem szkolenia jest dostarczenie kompetencji z zakresu MICROSOFT EXCEL - INTERMEDIATE, dzięki którym uczestnik będzie samodzielnie wykorzystywał metody szybkiego sortowania, filtrowania danych oraz prezentowania wyników w postaci kartogramów.

Uczestnik po ukończonym szkoleniu nabędzie kompetencje społeczne takie jak samokształcenie, rozwiązywanie problemów, kreatywność w działaniu.

## **Efekty uczenia się oraz kryteria weryfikacji ich osiągnięcia i Metody walidacji**

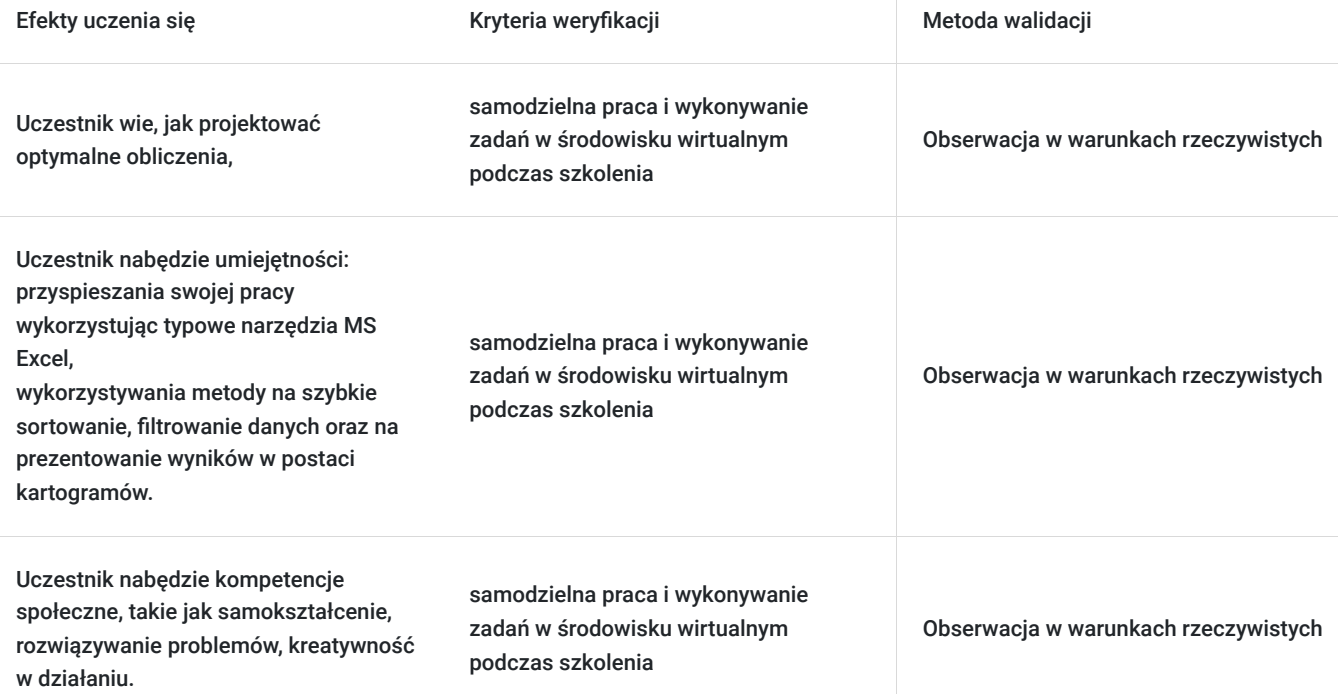

# Kwalifikacje

## **Kompetencje**

Usługa prowadzi do nabycia kompetencji.

## **Warunki uznania kompetencji**

Pytanie 1. Czy dokument potwierdzający uzyskanie kompetencji zawiera opis efektów uczenia się?

tak

Pytanie 2. Czy dokument potwierdza, że walidacja została przeprowadzona w oparciu o zdefiniowane w efektach uczenia się kryteria ich weryfikacji?

tak

Pytanie 3. Czy dokument potwierdza zastosowanie rozwiązań zapewniających rozdzielenie procesów kształcenia i szkolenia od walidacji?

tak

# Program

### **Moduł 1: Przypomnienie i rozszerzenie podstaw obsługi MS Excel** - zajęcia teoretyczne (wykład)

- sprawne poruszanie się po arkuszu oraz zaznaczanie obszarów
- typy zawartości komórek
- kopiowanie i przenoszenie komórek i obszarów (kilka sposobów)
- serie danych

### **Moduł 2: Praktyczne zastosowania MS Excel** - zajęcia praktyczne (ćwiczenia)

- Formatowanie Warunkowe zmiana wyglądu komórek na podstawie ich zawartości
- Poprawność Danych analiza wprowadzanych wartości
- wprowadzanie formuł (kilka metod)
- zasady poprawnego dobierania i konstruowania formuł
- Formatuj Jako Tabelę wykorzystanie możliwości narzędzia w codziennej pracy
- Analiza Warunkowa Szukaj Wyniku rozwiązywanie formuł wstecz
- Analiza Warunkowa Scenariusze sposób na prezentowanie wariantów danych wejściowych
- Konspekt grupy i Suma Częściowa szybka analiza bez pisania formuł

### **Moduł 3: Zarządzanie dużymi zestawami danych** - zajęcia teoretyczne (wykład)

- sortowanie i filtrowanie danych
- wykorzystanie fragmentatorów

### **Niezbędne funkcje MS Excel** - zajęcia praktyczne (ćwiczenia)

- panowanie nad funkcjami zagnieżdżonymi
- funkcje obliczeniowe i statystyczne (m.in. SUMA, ŚREDNIA, MEDIANA, ODCH.STANDARDOWE…)
- funkcje warunkowe (m.in. JEŻELI.BŁĄD, JEŻELI, SUMA.WARUNKÓW, WYSZUKAJ.PIONOWO…)
- funkcje finansowe (m.in. FV, PMT…)
- funkcje dat i czasu (m.in. ISO.NUM.TYG, DZIEŃ.ROBOCZY, DATA, ROK…)

### **Moduł 4: Wizualizacja danych** - zajęcia praktyczne (ćwiczenia)

- wykresy niestandardowe
- wykresy przebiegu w czasie (liniowe, kolumnowe, zysk/strata)
- kartogramy

#### **Moduł 5: Przenoszenie danych między programami** - zajęcia teoretyczne (wykład)

- eksport danych z MS Excel
- import danych do MS Excel z plików tekstowych i stron www
- przenoszenie wykresów do PowerPoint z łączem danych

#### **Moduł 6: Druk dokumentu** - zajęcia praktyczne (ćwiczenia)

- zmiana rozmiaru kartki i marginesów
- ustawienie wierszy powtarzanych
- stopka i nagłówek

Godzinowy harmonogram usługi ma charakter orientacyjny - trener, w zależności od potrzeb uczestników, może zmienić długość poszczególnych modułów (przy zachowaniu łącznego wymiaru 12 godz. lekcyjnych). Podczas szkolenia, w zależności od potrzeb uczestników, będą robione krótkie przerwy. Trener ustali z uczestnikami konkretne godziny przerw.

## Harmonogram

Liczba przedmiotów/zajęć: 0

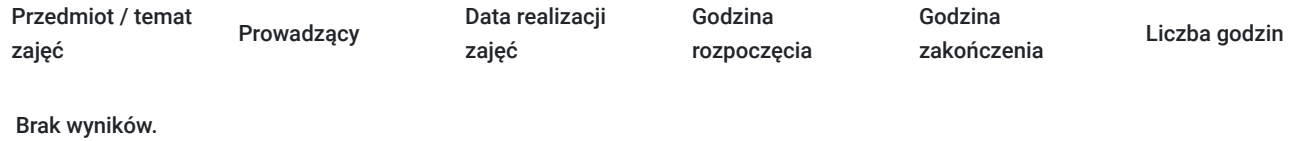

# Cennik

## **Cennik**

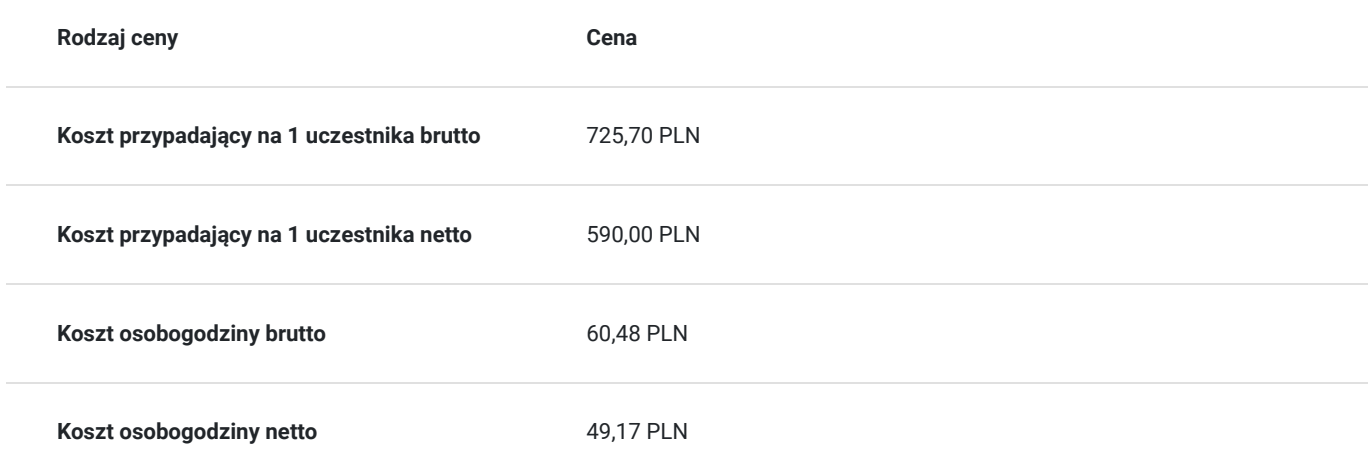

## Prowadzący

Liczba prowadzących: 0

Brak wyników.

# Informacje dodatkowe

## **Informacje o materiałach dla uczestników usługi**

- materiały dydaktyczne w formie elektronicznej (e-book, lub dostęp do materiałów autorskich, przygotowanych przez trenera, przesłane na adres e-mail uczestnika)
- dostęp do przygotowanego środowiska wirtualnego

## **Warunki uczestnictwa**

Prosimy o zapisanie się na szkolenie przez naszą stronę internetową www.acsdagma.com.pl w celu rezerwacji miejsca.

## **Informacje dodatkowe**

- Jedna godzina lekcyjna to 45 minut
- W cenę szkolenia nie wchodzą koszta związane z dojazdem, wyżywieniem oraz noclegiem.
- Szkolenie nie zawiera egzaminu.
- Uczestnik otrzyma zaświadczenie ACS o ukończeniu szkolenia
- Uczestnik ma możliwość złożenia reklamacji po zrealizowanej usłudze, sporządzając ją w formie pisemnej (na wniosku reklamacyjnym) i odsyłając na adres szkolenia@dagma.pl. Reklamacja zostaje rozpatrzona do 30 dni od dnia otrzymania dokumentu przez Autoryzowane Centrum Szkoleniowe DAGMA.

# Warunki techniczne

### **WARUNKITECHNICZNE:**

a) platforma/rodzaj komunikatora, za pośrednictwem którego prowadzona będzie usługa:

### **ZOOM i/lub MS Teams**

w przypadku kilku uczestników przebywających w jednym pomieszczeniu, istnieją dwie możliwości udziału w szkoleniu:

1) każda osoba bierze udział w szkoleniu osobno (korzystając z oddzielnych komputerów), wówczas należy wyciszyć dźwięki z otoczenia by uniknąć sprzężeń;

2) otrzymujecie jedno zaproszenie, wówczas kilka osób uczestniczy w szkoleniu za pośrednictwem jednego komputera

- Można łatwo udostępniać sobie ekran, oglądać pliki, bazę handlową, XLS itd.

b) minimalne wymagania sprzętowe, jakie musi spełniać komputer Uczestnika lub inne urządzenie do zdalnej komunikacji:

Uczestnik potrzebuje komputer z przeglądarką Chrome lub Edge (NIE firefox), mikrofon, głośniki.

c) minimalne wymagania dotyczące parametrów łącza sieciowego, jakim musi dysponować Uczestnik:

łącze internetowe o przepustowości minimum 10Mbit,

d) niezbędne oprogramowanie umożliwiające Uczestnikom dostęp do prezentowanych treści i materiałów:

- uczestnik na tydzień przed szkoleniem otrzyma maila organizacyjnego, ze szczegółową instrukcją pobrania darmowej platformy ZOOM.
- Z platformy MS Teams można korzystać za pośrednictwem przeglądarki, nie trzeba nic instalować.

e) okres ważności linku:

link będzie aktywny od pierwszego dnia rozpoczęcia się szkolenia do ostatniego dnia trwania usługi (czyt. od 25 maja do 26 maja)

Szczegóły, związane z prowadzonymi przez nas szkoleniami online, znajdziesz na naszej stronie: https://www.acsdagma.com/pl/szkolenia-online

# Kontakt

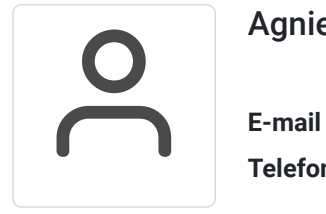

## Agnieszka Palenga

**E-mail** palenga.a@dagma.pl **Telefon** (+48) 322 591 139